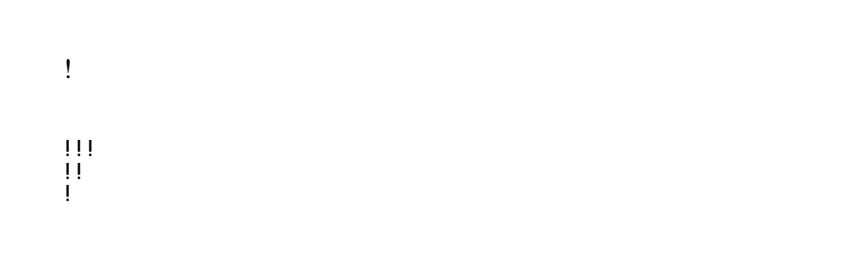

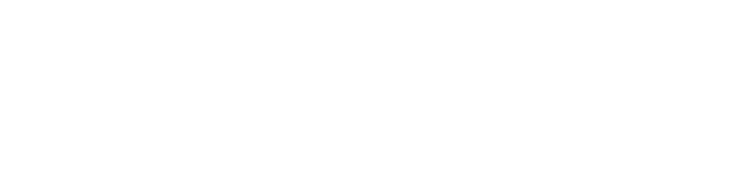

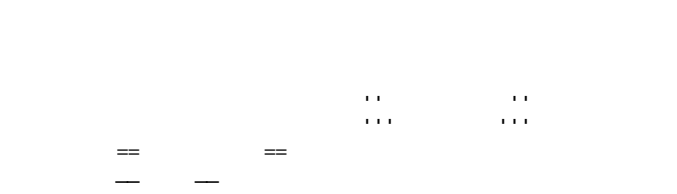

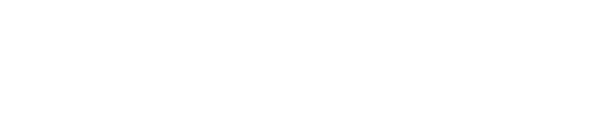

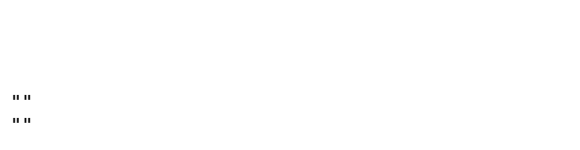

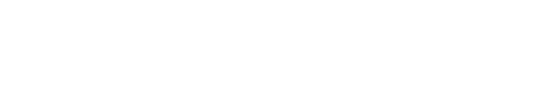

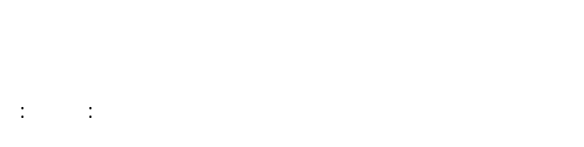

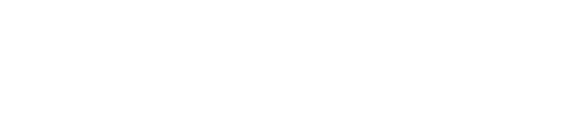

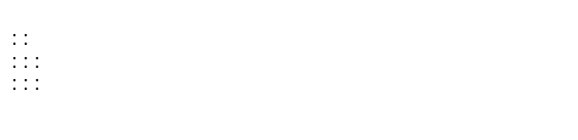

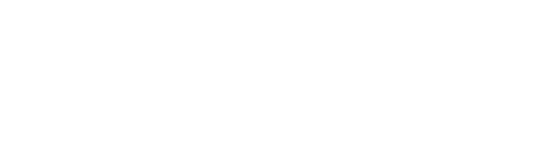

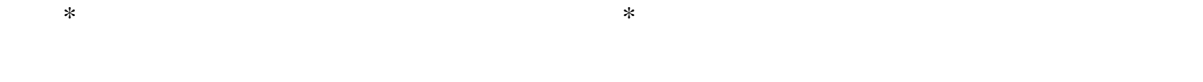

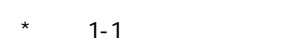

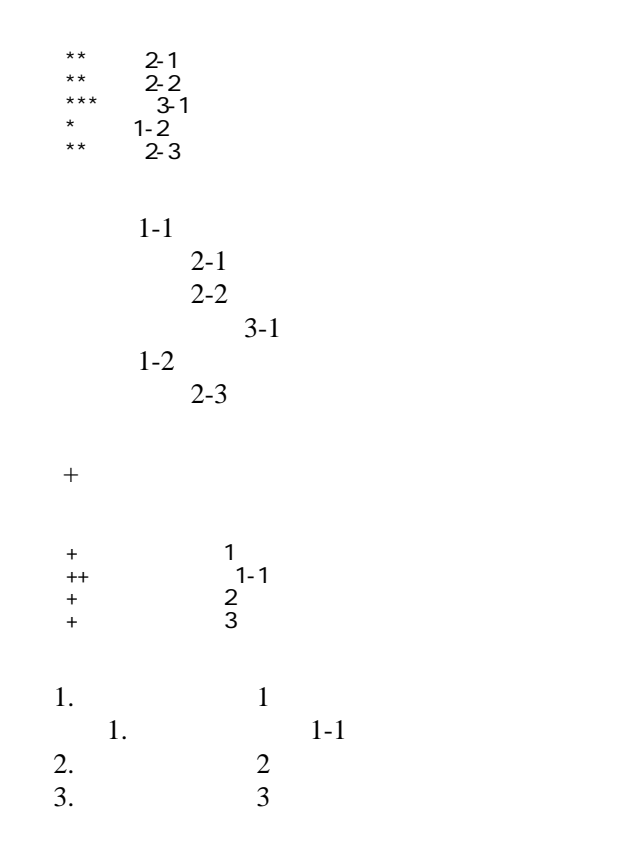

 \*http://www.yahoo.co.jp/ \*[Google|http://www.google.co.jp/] \*[[FrontPage]] \*[[ FrontPage]]

 $\mathcal{L}=\mathcal{L}=\mathcal{L}+\mathcal{L}+\mathcal{$ 

<http://www.yahoo.co.jp/> [Google](http://www.google.co.jp/) [FrontPage](http://akioneer.sakura.ne.jp/wiki/wiki.cgi?page=FrontPage) ・[トップ](http://akioneer.sakura.ne.jp/wiki/wiki.cgi?page=FrontPage)

## CSV <sub>1</sub>

 ,1-1,1-2,1-3 ,2-1,2-2,2-3

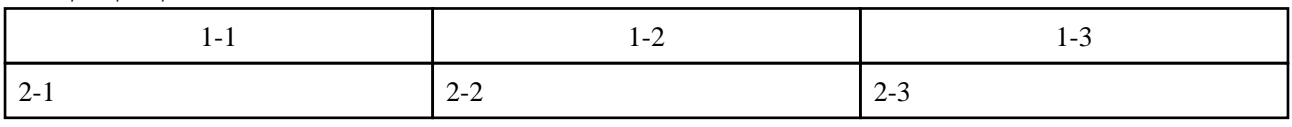

----

 $\mu$ 

 $\prime\prime$ 

## **InterWiki**

[InterWikiName](http://akioneer.sakura.ne.jp/wiki/wiki.cgi?page=InterWikiName) URL

 \*[Google|http://www.google.co.jp/search?hl=ja&btnG=Google+%8C%9F%8D%F5&lr=lang\_ja&q=] sjis \*[YukiWiki|http://www.hyuki.com/yukiwiki/wiki.cgi?] euc

 [[YukiWiki:Perl]] [[Google:Perl]]

[[Google |Google:Perl]]

## Keyword

[Keyword](http://akioneer.sakura.ne.jp/wiki/wiki.cgi?page=Keyword) **Example 2018** 

OK

**URL Wiki** 

 \*[Google|http://www.google.co.jp] \*[[Wki|Wki ]]

Header Footer Menu

**Edit<u>[Help](http://akioneer.sakura.ne.jp/wiki/wiki.cgi?page=Help)</u>er** 2. Edit Extensive extensive extensive extensive extensive extensive extensive extensive extensive extensive extensive extensive extensive extensive extensive extensive extensive extensive extensive extensive